## How to do SEO in Your Website

#### **On-page SEO**

Unlimited Articles, Blogs, Posts can Be added. On-page SEO Can be done for every added post or product if it is a ecommerce website

|               | Name 🗘      |                                                                           | Categories                                                                  | Tags                                                                                                    | SEO Details 🦨                                                                                                    |
|---------------|-------------|---------------------------------------------------------------------------|-----------------------------------------------------------------------------|----------------------------------------------------------------------------------------------------|----------------------------------------------------------------------------------------------------|
| s 🔹 🕌         | Revital 2.0 | Mattress In Trichy                                                        | For Work From Bed                                                           | Best mattress for elders, Best<br>mattress in trichy, Mattress for<br>back and spine, Ortho pro<br>mattress in trichy | 84 / 100<br>Keyword: Revital 2.0 Mattress<br>Schema: WooCommerce Product<br>Links: 중 1 1 년 전 1 교 0                 |
| ions<br>ought |             | Spring Mattress In Trichy<br>Edit   Quick Edit   Trash   View   Duplicate | Pro Comfort, For Elders, For<br>Kids, For My Room, Ortho<br>Comfort         | Best mattress for elders, Best<br>mattress in trichy, Mattress for<br>back and spine, Ortho pro<br>mattress in trichy | <mark>89 / 100</mark><br>Keyword: Ortho Pro Spring Mattra<br>Schema: WooCommerce Product<br>Links: 중 1   로 0   월 6 |
| ort           | Dual Matt   | ress In Trichy                                                            | Pro Comfort, Essential Comfort,<br>For Elders, For Guests, Ortho<br>Comfort | Best mattress for elders, Best<br>mattress in trichy, Mattress for<br>back and spine, Ortho pro<br>mattress in trichy | 86 / 100<br>Keyword: Dual Mattress<br>Schema: WooCommerce Product<br>Links: 준 1 : [ 한 이 및 3                        |
|               | Best UTSA   | V 1.0 Mattress In Trichy                                                  | Pro Comfort, Essential Comfort,<br>For Elders, Ortho Comfort                | Best mattress for elders, Best<br>mattress in trichy, Mattress for<br>back and spine, Ortho pro<br>mattress in trichy | 85 / 100<br>Keyword: UTSAV 1.0 Mattress<br>Schema: WooCommerce Product<br>Links: ∂ 2   ⊡ 0   ∂ 3                   |
|               | Ortho Pro   | Profiled Mattress                                                         | Pro Comfort, For Elders, Ortho<br>Comfort                                   | Best mattress for elders, Best<br>mattress in trichy, Mattress for<br>back and spine, Ortho pro<br>mattress in trichy | 89 / 100<br>Keyword: Ortho Pro Profiled Matt                                                                       |

| Preview Preview Previe |
|----------------------------------------------------------------------------------------------------|
| Focus Keyword 💿                                                                                                    |
| Cotho Pro Spring Mattress      bed shops near me      curl on mattresses      foam mattress      Best Mattress in trichy      ilavam panju mattress      ortho pro mattress      best mattress for your health      Best Mattress in trichy      ilavam panju mattress      ortho pro mattress      best mattress for your health      Best Mattress in trichy      ilavam panju mattress      ortho pro mattress      best mattress for your health      Best Mattress torper double bed      Mattress topper for back pain      Pillow top mattress for back pain      Cooling mattress pad      Top-rated mattress brands      Mattress comfort and support      Best mattress for the elderly and seniors                                                                                                    |
| Read here to Score 100/100  This post is Pillar Content                                                                                                    |
| Basic SEO All Good<br>All Hurrayl You're using Focus Keyword in the SEO Title<br>Focus Keyword used in the URL<br>Focus Keyword sed in the URL<br>Focus Keyword appears in the first 10% of the content.<br>Focus Keyword found in the content.<br>Content is 280 words long. Good jobl<br>You are using the Product Schema for this Product                                                                                                    |
| Additional C2Errors will guide<br>Title Readability (C1Errors)                                                                                                    |
| Content Readability All Good                                                                                                    |

## Analyse your Own Website SEO Anytime using our SEO Checker

| 🗵 SEO Analyzer        | 🖧 Competitor Analyzer |                                                               |                                                                                                    |
|-----------------------|-----------------------|---------------------------------------------------------------|----------------------------------------------------------------------------------------------------|
|                       | R                     | emo                                                           |                                                                                                    |
| <b>63/1</b><br>SEO SC | IOO Warr              | ed Tests 16/29<br>hings 1/29<br>d Tests 12/29                 | https://geneliustice.com/file/in/geneliustice.com/file/in/geneliusti |
| All 29<br>Priority    | Passed Tests 16 Wa    | rnings 1 Failed Tests 12                                      |                                                                                                    |
|                       | tic Updates 🚱         | Automatic updates are not enab                                | led on your site.                                                                                                    |
| Basic SEO             |                       |                                                               |                                                                                                    |
| i Commor              | n Keywords 💿          | Here are the most common keyv<br>mattress furniture com       | vords we found on your homepage:<br>fort home sleep mattresses shop online size                                                                                                    |
| SEO Des               | cription 😨            | Meta description was found and<br>Deliver wherever you areOnl | itis 85 characters long.<br>line & OfflineUnlimited help deskSafe in Payment & delivery                                                                                                    |

#### Analyse your Own Website SEO Anytime using our Competitor Checker

| ි SEO Analyzer සි Competitor A      | nalyzer                                                  |                                                                                                    |
|-------------------------------------|----------------------------------------------------------|----------------------------------------------------------------------------------------------------|
|                                     |                                                          | etitor Analysis<br>anks for the same SEO criteria as your site.                                                                                                    |
| <b>71/100</b><br>SEO SCORE          | Passed Tests 14/20<br>Warnings 0/20<br>Failed Tests 6/20 | <ul> <li>https://www.income com/</li> <li>Mathematical com/</li> <li>We deal with Springfit Mattresses and Sleep Systems. HIGH</li> <li>RESILIENCE (HR) FOAM MATTRESSHR also known as high-resilience</li> <li>HR foam, this is basically the highe</li> </ul> |
| All 20 Passed Tests 14<br>Basic SEO | Failed Tests 6                                           |                                                                                                    |
| i Common Keywords 😨                 |                                                          | i keywords we found on the page:<br>it foam details agencies mattresses make enquiry                                                                                                    |
| SEO Description 💿                   |                                                          | racters long.<br>Mattresses and Sleep Systems. HIGH RESILIENCE (HR) FOAM MATTRESSHR also<br>ce HR foam, this is basically the highe                                                                                                    |

#### SEO Rank Checker available with Our SEO Tool for Keywords we worked for.

Rest of the Keywords ... Clicks ~ CTR Position ~ # Keywords Impressions ~ **Position History** ~ ~ 1 how to improve seo 484 0 98 0 25 0 15 🔺 85 2 257 - 253 56 + 53 25.14 7 49.86 40 7 18 what is seo experience  $\oplus$ 3 216 0 49 0 24.86 0 33 4 67 best  $\oplus$ 4 what does seo do 198 🔺 179 51 🔺 45 27.60 • 3.40 28 4 2  $\oplus$ 5 185 🔺 181 what is seo 38 + 35 25 7 50 25 4 8  $\oplus$ 

HEGAID / ANALYTICS 🖵 Dashboard 🔄 Ste Analytics 🤅 SEO Performance 🗄 Keywords 📮 Rank Racker Last updated on September 19,20 Q. 30 Days Site Analytics Search Post URL Fair Score @ Poor Score @ No Data @ Good Score @ 51 38 144 97 ---Content . Title SEO Score Schema Links ~ Examining Keyword Research to Optimize your 8 25 13 20 a webste 35 🗄 Article \$7.28 12 /examining-keyword-research-to-optimize your-webste/ 0 164 13 175 2 Star Trek The Original Series List in order 94 回 Anticle \$7 170 110 /star-trek-the-original-series-list-in-order/ 821 81 3 100+ Faith Quotes about the power of preyer 94 E Anicle /100-fath-quotes-about-the-power-of-prayer/ \$ 61. Five factors of Pinterest Analytics for breakthrough Impressions 0 10 13 0 4 \$3 E Atton 02 /pinterest-analytics-for-breakthrough-impressions/ £ 28 300+ Motivational Quotes to achieve your 0° 63 13° 6. 5 goals 93 E Article /300-motivational-guotes-to-help-achieve-your-goals/ \$ 52 122 PinArtwork – Search Engine Optimization (SEO) Tips & Learn to start, grow, or monetize your Blog d<sup>₽</sup> 111 E<sup>2</sup> 17 6 90 E Anice 21 15

#### Unlimited Articles, Blogs, Posts can Be added On-page SEO Can be done for every added post

| 省 Your Company Name                                              |                                                                                                    |                    |                           |                                                              |            |                                                                                |                                                                                                    |
|------------------------------------------------------------------|----------------------------------------------------------------------------------------------------|--------------------|---------------------------|--------------------------------------------------------------|------------|--------------------------------------------------------------------------------|----------------------------------------------------------------------------------------------------|
| <ul> <li>Dashboard</li> <li>Latest News<br/>/Articles</li> </ul> | Add New Post<br>All (6)   Published (6)   Trash (1)                                                    | Pillar Content (0) |                           |                                                              |            |                                                                                | Search Posts                                                                                                    |
| All Posts                                                        | Bulk actions                                                                                           | Apply All d        | ates 🗸 🖌 All Categories 🗸 | All formats 🗸 Rank N                                         | ⁄lath      | ✓ Filter                                                                       | 6 item                                                                                                    |
| Add New Post                                                     | 🗌 Title 븆                                                                                              | Author             | Categories                | Tags                                                         | <b>•</b> ÷ | Date 🗘                                                                         | SEO Details 🖉                                                                                                    |
| Categories<br>Tags                                               | <ul> <li>How to Be Ahead of<br/>Stock Changes</li> <li>Online Reputation<br/>And Management</li> </ul> | admin<br>admin     | Tutorials, Uncategorized  | business, how to, stock<br>management, online,<br>reputation | -          | Published<br>2018/06/01 at 9:08<br>am<br>Published<br>2018/06/01 at 9:05<br>am | N/A<br>Keyword: Not Set<br>Schema: Article<br>(BlogPosting)<br>N/A<br>Keyword: Not Set<br>Schema: Article<br>(BlogPosting) |
|                                                                  | Tips To Move Your<br>Project More Forward                                                              | admin              | Miscellaneous, Tutorials  | forward, move, project, tip,<br>tips                         | _          | Published<br>2018/06/01 at 9:03<br>am                                          | N/A<br>Keyword: Not Set<br>Schema: Article<br>(BlogPosting)                                                                |

### Add Unlimited Segregations for your Content

| Your Company Name                                  |                      |             |                     |               |
|----------------------------------------------------|----------------------|-------------|---------------------|---------------|
| <ul> <li>Dashboard</li> <li>Latest News</li> </ul> | Categories           |             |                     |               |
| /Articles                                          |                      |             | Searc               | ch Categories |
| All Posts                                          | Bulk actions V Apply |             |                     | 5 items       |
| Add New Post                                       | Name 🕈               | Description | Slug 🗢              | Count 🖨       |
| <b>Categories</b><br>Tags                          | Vacancies            | _           | vacancies           | 2             |
|                                                    | News & Events        | _           | news-events         | 2             |
|                                                    | Blogs                | _           | blogs               | 2             |
|                                                    | Latest Annoucements  |             | latest-annoucements | 4             |
|                                                    |                      |             |                     |               |

#### Add your Project Details / Portfolio and do on-page SEO with Unlimited keywords

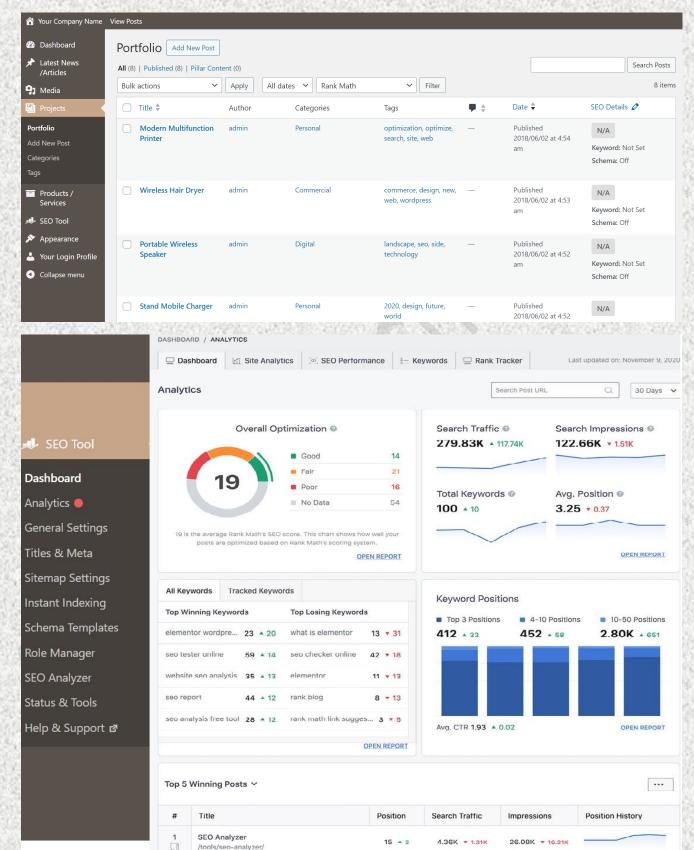

### You Can Analyze Your Website SEO Score

|                                                                                                    |                                                     | SEO Analysis weat in this?                                                                                                    |          |                                                                       |                                               |                                                                      | Start Analy                                                                                                    | isis vigain                                                  |
|----------------------------------------------------------------------------------------------------|-----------------------------------------------------|----------------------------------------------------------------------------------------------------|----------|-----------------------------------------------------------------------|-----------------------------------------------|----------------------------------------------------------------------|----------------------------------------------------------------------------------------------------|--------------------------------------------------------------|
| 📣 SEO Tool                                                                                                    |                                                     | 0                                                                                                    |          |                                                                       |                                               |                                                                      |                                                                                                    |                                                              |
| Dashboard                                                                                                    |                                                     | 74                                                                                                    |          |                                                                       |                                               |                                                                      |                                                                                                    |                                                              |
| Analytics 🧔                                                                                                    |                                                     |                                                                                                    |          |                                                                       |                                               |                                                                      |                                                                                                    |                                                              |
|                                                                                                    |                                                     |                                                                                                    |          |                                                                       |                                               |                                                                      |                                                                                                    |                                                              |
| General Settings                                                                                                    |                                                     | 74/100<br>SEO Seare                                                                                                    |          | 18/3<br>Passed to                                                     |                                               | 2/30<br>Tamings                                                      | 10/30<br>Failed Test                                                                                                    |                                                              |
| Titles & Meta                                                                                                    | 1                                                   |                                                                                                    |          |                                                                       |                                               |                                                                      |                                                                                                    |                                                              |
| Sitemap Settings                                                                                                    |                                                     | Priority                                                                                                    |          |                                                                       |                                               |                                                                      |                                                                                                    |                                                              |
| Instant Indexing                                                                                                    |                                                     | Automatic Updates                                                                                                    | 0        | Automatic updates are                                                 | not enabled on your site.                     |                                                                      | Eastie No                                                                                                    | do Uodidee                                                   |
| Schema Templates<br>Role Manager                                                                                                    |                                                     | Basic SEO                                                                                                    |          |                                                                       |                                               |                                                                      |                                                                                                    |                                                              |
| SEO Analyzer                                                                                                    |                                                     | Common Keywords 💿                                                                                                    | 0        | Hare are the most cem                                                 | man keywords we found                         | on your page:                                                        |                                                                                                    |                                                              |
| Status & Tools                                                                                                    |                                                     | SED Description ()                                                                                                    | 0        | No meta description wa                                                | is found for your page.                       |                                                                      | He                                                                                                    | w to fix 🔻                                                   |
| Help & Support ø                                                                                                    |                                                     | H1 Heading 😡                                                                                                    | 0        | One Hill tag was found o                                              |                                               |                                                                      |                                                                                                    |                                                              |
|                                                                                                    |                                                     |                                                                                                    | -        | SEO Made                                                              |                                               |                                                                      |                                                                                                    |                                                              |
|                                                                                                    |                                                     | H2 Headings 😳                                                                                                    | •        | One or more H2 tags w                                                 | ere found on your page.                       |                                                                      |                                                                                                    |                                                              |
|                                                                                                    |                                                     |                                                                                                    |          |                                                                       |                                               |                                                                      |                                                                                                    |                                                              |
|                                                                                                    | 2.23                                                | image ALT Attributus Đ                                                                                                    | 33       | All images on your page                                               | e hove alt attributes.                        |                                                                      | 1.<br>1.<br>1.<br>1.<br>1.<br>1.<br>1.<br>1.<br>1.<br>1.<br>1.<br>1.<br>1.<br>1                                                                                                    |                                                              |
|                                                                                                    | -                                                   |                                                                                                    | 33       | N 183.55                                                              | e have alt attributes.<br>ywoords 🛛 📮 Rank Tr | acker (*) Index St<br>Top Statuses                                   |                                                                                                    | tarch 6, 202                                                 |
|                                                                                                    | Pre                                                 | shboard 🛛 🔬 Site Analytics 🛛 3                                                                                                    | 33       | N 193,257                                                             |                                               | Top Statuses                                                         | •                                                                                                    | laich 5, 202                                                 |
| SEO Tool                                                                                                    | Pre                                                 | shboard 🕼 Site Analytics 🔅                                                                                                    | 33       | N 193,257                                                             |                                               | Top Statuses                                                         | ©<br>specifica                                                                                                    | tarch 5, 202<br>2<br>33                                      |
|                                                                                                    | Pre                                                 | shboard 🕼 Site Analytics 🔅                                                                                                    | 33       | Performance 1= Ke                                                     |                                               | Top Statuses                                                         | G<br>specifica<br>s                                                                                                    | 2                                                            |
| Dashboard                                                                                                    | Pre<br>Sub<br>URL<br>Sor                            | shboard 🕼 Site Analytics 🔅                                                                                                    | 33       | Performance [= Ke<br>28% 36<br>11% 5                                  |                                               | Top Statuses                                                         | ©<br>specified<br>s<br>tial                                                                                                    | 2<br>33<br>2<br>z                                            |
| Dashboard<br>Analytics 🔵                                                                                                    | Pre<br>Sub<br>URL<br>Som                            | shboard I Site Analytics Sence on Google III<br>mitted and indexed<br>.is unknown to Google<br>ver error (5xx)                                                                                                    | 33       | Performance E Ka<br>78% <b>36</b>                                     |                                               | Top Statuses                                                         | ©<br>specified<br>s<br>tial                                                                                                    | 2<br>33<br>2                                                 |
| Dashboard<br>Analytics ©<br>General Settings                                                                                                    | Pre<br>Sub<br>URL<br>Som                            | shboard I Site Analytics                                                                                                    | 33       | Performance [= Ke<br>28% 36<br>11% 5                                  |                                               | Top Statuses                                                         | ©<br>specified<br>s<br>tial                                                                                                    | 2<br>33<br>2<br>z                                            |
| Dashboard<br>Analytics<br>General Settings<br>Titles & Meta                                                                                                    | Pre<br>Sub<br>URL<br>San                            | shboard I Site Analytics Sence on Google III<br>mitted and indexed<br>.is unknown to Google<br>ver error (5xx)                                                                                                    | 33       | Performance I Ka<br>78% 38<br>11% 6<br>4% 2                           |                                               | Top Statuses                                                         | ©<br>specified<br>s<br>tial                                                                                                    | 2<br>33<br>2<br>z                                            |
| Dashboard<br>Analytics<br>General Settings<br>Titles & Meta<br>Sitemap Settings                                                                                           | Pre<br>Sub<br>URL<br>San                            | shboard I Site Analytics Sence on Google Committed and Indexed<br>Is unknown to Google<br>ver error (5xx)<br>uded by 'noindex' tag                                                                                                    | 33       | Performance I Ka<br>78% 38<br>11% 6<br>4% 2                           |                                               | Top Statuses                                                         | ©<br>specified<br>s<br>tial                                                                                                    | 2<br>33<br>2<br>z                                            |
| Dashboard<br>Analytics<br>General Settings<br>Titles & Meta                                                                                                    | Pre<br>Sub<br>URL<br>Som<br>Exci                    | shboard I Site Analytics I<br>sence on Google I<br>mitted and indexed<br>is unknown to Google<br>ver error (5ix)<br>uded by 'noindex' tag                                                                                                    | 33       | Performance I = Ke<br>28% 36<br>11% 6<br>4% 2<br>4% 2                 | ywords 🖵 Rank Tr                              | Top Statuses                                                         | e<br>specificd<br>4<br>tial<br>tudad                                                                                                    | 2<br>33<br>2<br>7                                            |
| Dashboard<br>Analytics<br>General Settings<br>Titles & Meta<br>Sitemap Settings                                                                                           | Pre<br>Sub<br>URL<br>Som<br>Excl                    | shboard I Site Analytics Sence on Google Committed and Indexed<br>Is unknown to Google<br>ver error (5xx)<br>uded by 'noindex' tag                                                                                                    | 33       | Performance I Ka<br>78% 38<br>11% 6<br>4% 2                           |                                               | Top Statuses                                                         | epecified<br>s<br>tual<br>ludad<br>Rich Result                                                                                                    | 2<br>33<br>2<br>7<br>7                                       |
| Dashboard<br>Analytics<br>General Settings<br>Titles & Meta<br>Sitemap Settings<br>Instant Indexing<br>Schema Templates<br>Role Manager                                   | Pre<br>Sub<br>URL<br>Som<br>Exci                    | shboard I Site Analytics I<br>sence on Google I<br>mitted and indexed<br>is unknown to Google<br>ver error (5ix)<br>uded by 'noindex' tag                                                                                                    | SEO      | Performance I Ka<br>78% 38<br>111% 5<br>4% 2<br>4% 2<br>3tatus        | ywords 🖵 Rank Tr                              | Top Statuses                                                         | e<br>specificd<br>4<br>tial<br>tudad                                                                                                    | 2<br>33<br>2<br>7<br>7                                       |
| Dashboard<br>Analytics<br>General Settings<br>Titles & Meta<br>Sitemap Settings<br>Instant Indexing<br>Schema Templates                                                   | Pre<br>Sub<br>URL<br>Sarr<br>Excl                   | shboard I Site Analytics 3 sence on Google  mitted and indexed is unknown to Google ver error (5ix) uded by 'noindex' tag mt Title Vimeo vs YouTube – Which one iblog/vimeo-vs-youtube/                                                                                     | is bette | Performance I Ka<br>78% 38<br>11% 5<br>4% 2<br>4% 2<br>Status         | ywords 📄 Rank Tr                              | Top Statuses                                                         | Conservation of the second second sec                                                                                                    | 2<br>33<br>2<br>7<br>7                                       |
| Dashboard<br>Analytics<br>General Settings<br>Titles & Meta<br>Sitemap Settings<br>Instant Indexing<br>Schema Templates<br>Role Manager<br>SEO Analyzer<br>Status & Tools | Pre<br>Sub<br>URL<br>Som<br>Exci                    | shboard I Site Analytics 3 sence on Google  mitted and Indexed is unknown to Google ver error (Six) uded by 'noindex' tag int Title Vimeo vs YouTube – Which one iblog/vimeo-vs-youtube/ Google: Submitted and incexed                                                      | is bette | Performance E Ka<br>78% 36<br>11% 6<br>4% 2<br>4% 2<br>5tatus<br>r? © | ywords 📄 Rank Tr                              | Top Statuses                                                         | Rich Result<br>E FAQ<br>Liast Crawle                                                                                                    | 2<br>33<br>2<br>7<br>7<br>5                                  |
| Dashboard<br>Analytics<br>General Settings<br>Titles & Meta<br>Sitemap Settings<br>Instant Indexing<br>Schema Templates<br>Role Manager<br>SEO Analyzer                   | Pre<br>Sub<br>URL<br>Som<br>Exci                    | shboard I Site Analytics 3 sence on Google  mitted and indexed is unknown to Google ver error (5ix) uded by 'noindex' tag mt Title Vimeo vs YouTube – Which one iblog/vimeo-vs-youtube/                                                                                     | is bette | Performance E Ka<br>78% 36<br>11% 6<br>4% 2<br>4% 2<br>5tatus<br>r? © | ywords 📄 Rank Tr                              | Top Statuses                                                         | Contraction Contraction Contr                                                                                                    | 2<br>33<br>2<br>7<br>7<br><br><br><br><br><br><br><br>       |
| Dashboard<br>Analytics<br>General Settings<br>Titles & Meta<br>Sitemap Settings<br>Instant Indexing<br>Schema Templates<br>Role Manager<br>SEO Analyzer<br>Status & Tools | Pre<br>Sub<br>URL<br>Som<br>Excl<br>Conte<br>#<br>1 | shboard I Site Analytics 3 sence on Google  mitted and indexed is unknown to Google ver error (Six) uded by 'noindex' tag int Title Vimeo vs YouTube – Which one iblogAimeo-vs-youtubg/ Google: Submitted and indexed How to Monetize a Blog and Ma in 2020! Ultimate Cuide | is bette | Performance E Ka<br>78% 36<br>11% 6<br>4% 2<br>4% 2<br>5tatus<br>r? © | ywords 📄 Rank Tr                              | Top Statuses<br>Uns<br>Pas<br>Par<br>Feat<br>Excl<br>Mobile Usabliky | Rich Result<br>Binder<br>Binder | 2<br>33<br>2<br>7<br>7<br>s<br>unbs<br>4 days ag<br>snippets |

# How to add a post in your Website

## Simple 5 Steps

| 🚯 🖀 HostOnNet.com    | 🕂 New 🔎 Disqus                                                      |         | H                                  | lowdy, Annie |
|----------------------|---------------------------------------------------------------------|---------|------------------------------------|--------------|
| 🚯 Dashboard          |                                                                     |         | Screen Options 🔻                   | Help 🔻       |
| 🖈 Posts              | WordPress 4.9.7 is available! Please notify the site administrator. |         |                                    |              |
| All Posts            | Add New Post                                                        |         |                                    |              |
| All Posts<br>Add New | 1                                                                   | Publish |                                    |              |
| Categories           |                                                                     | Publish |                                    |              |
| Tags                 |                                                                     | Save D  | raft                               | Preview      |
| 9, Media             | Q1 Add Media Visual Text                                            | 📍 Stat  | us: <b>Draft</b> <u>Edit</u>       |              |
| 🖉 Links              | b / link b-quote del ins img ul ol li code more close tags 3        | 🕲 Visil | oility: Public Edit                |              |
| 📕 Pages              |                                                                     | 🛗 Pub   | ish <b>immediately</b> <u>Edit</u> |              |
| 🗭 Disqus             |                                                                     | 4       |                                    | Publish      |
| 占 Profile            | 2                                                                   | _       |                                    |              |
| 🔑 Tools              |                                                                     | Formal  |                                    |              |
| Collapse menu        |                                                                     |         | Standard                           |              |
|                      |                                                                     | 0       |                                    |              |
|                      |                                                                     | 0       | Gallery                            |              |
|                      |                                                                     | Catego  | ries                               |              |
|                      | Word count: 0                                                       | All Cat | egories Most Used                  | [?]          |
|                      |                                                                     | В       | rowser                             |              |
|                      | Post SEO Settings                                                   |         | usiness<br>entOS                   |              |
|                      |                                                                     |         |                                    |              |

| Add New            | Long Post                                                                                                    |
|--------------------|----------------------------------------------------------------------------------------------------|
| Categories<br>Tags | Permalink: http://www.ggsexample1.com/2018/01/10/sdjfg/ Edit                                                                                                    |
| <b>9</b> ] Media   | Add Media Vour Channel 🕢 Add Poll 🖾 Add Form                                                                                                    |
| 📕 Pages            | Paragraph $\checkmark$ B $I \coloneqq$ 46 $\equiv$ $\equiv$ $\equiv$ $\textcircled{Paragraph}$                                                                                                    |
| 투 Comments 1       |                                                                                                    |
| O News Tickers     | This is some good writing. This is some good writing. The                                                                                                    |
| Quotes Collection  | writing. This is some good writing. This is some good writing. This is some good writing. This is some good writing. This is some good writing. This is some good writing.                                                       |
| 🗒 WPForms          | writing. This is some good writing. This is some good writi "Insert Link" g. This is some good writing.                                                                                                    |
| 🔊 Appearance       | writing. This is some good writing. This is some good writin button. g. This is some good writing. This is some good writing. This is some good writing.                                                                         |
| 😰 Plugins 🔟        | writing. This is some good writing. This is some good writing. The                                                                                                    |
| 占 Users            | writing. This is some good writing. This is some good writing. This is some good writing. This is some good writing. This is some good writing.                                                                                  |
| 🖌 Tools            | writing. This is some good writing. This is some good writing. This is some good writing. This is some good writing. This is some good writing. This is some good writing. This is some good writing. This is some good writing. |

#### Add images & Gallery

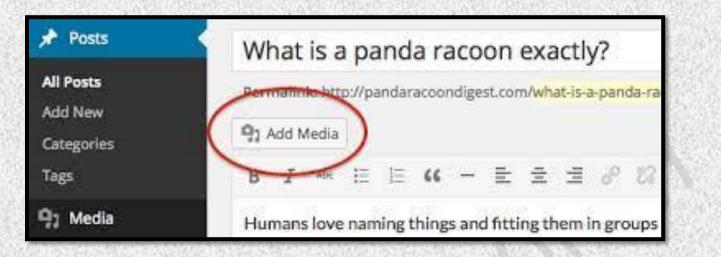

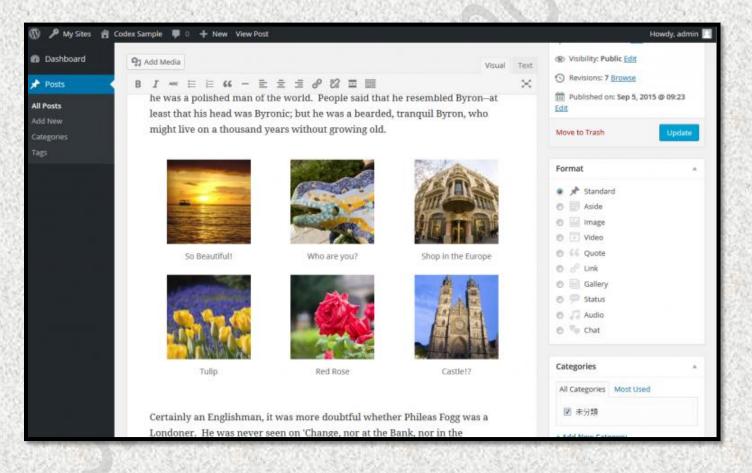

How to SEO your Regular Post & Gallery in your Own Website

\* Adding huge Keywordsw, Metatags, URL in Website Posts

|                                                                                                    | ^ v •    |  |
|----------------------------------------------------------------------------------------------------|----------|--|
| හි General 🖻 Advanced 🗟 Schema ීදී Social                                                                                                    |          |  |
| Preview                                                                                                    |          |  |
| https://mai/meth.lecal/how-you-can-get-google-to-crawl-your-website-inst                                                                                        |          |  |
| How You Can Get Google To Crawl Your Website Instantly                                                                                                    |          |  |
| n this post, we're going to take a look at how you can use Google's new indexing API to get your<br>vebsite's pages and content crawled immediately rather than |          |  |
| Edit Snippet Analytics                                                                                                    |          |  |
| <b>N</b>                                                                                                    |          |  |
| Focus Keyword Ø                                                                                                    | <b>~</b> |  |
| ★ how you can get google to crawl your website instantly ×                                                                                                    | 55 / 100 |  |
| Read here to Score 100/100                                                                                                    |          |  |
| This post is Pillar Content 🛛                                                                                                    |          |  |
| Basic SEO 💌 4 Errors                                                                                                    | ^        |  |
| Hurray! You're using Focus Keyword in the SEO Title.                                                                                                    |          |  |
| Focus Keyword not found in your SEO Meta Description. @                                                                                                    |          |  |
| Focus Keyword used in the URL.                                                                                                    |          |  |
|                                                                                                    |          |  |

#### Preview Mobile result, Desktop Result, keyword readability

| 愆 General                                             | ଂଟ୍ଟି Social                                                                                                    |   |
|-------------------------------------------------------|----------------------------------------------------------------------------------------------------|---|
| Mobile Previe                                         | ew                                                                                                    |   |
|                                                       |                                                                                                    |   |
|                                                       | ALL IMAGES VIDEOS NEWS MORE                                                                                                    |   |
|                                                       | https:// .com/rank Website Lorem ipsum dolor sit amet, consectetur adipiscing elit.                                                                                       |   |
| Title                                                 | Suspendisse vitae neque ut erat rutrum gravida vel ac<br>nunc. Maecenas condimentum lacus ligula, eget                                                                    | ļ |
| Title<br>%title% %se                                  | nunc. Maecenas condimentum lacus ligula, eget<br>32 / 60 (323px / 580px)                                                                                                  | ~ |
| %title% %se                                           | nunc. Maecenas condimentum lacus ligula, eget                                                                                                    | ~ |
| %title% %se                                           | nunc. Maecenas condimentum lacus ligula, eget<br>32 / 60 (323px / 580px)<br>ep% %sitename%<br>ill appear in the first line when this post shows up in the search results. | ~ |
| %title% %se                                           | nunc. Maecenas condimentum lacus ligula, eget<br>32 / 60 (323px / 580px)<br>ep% %sitename%<br>ill appear in the first line when this post shows up in the search results. | ~ |
| %title% %set         This is what w         Permalink | nunc. Maecenas condimentum lacus ligula, eget<br>32 / 60 (323px / 580px)<br>ep% %sitename%<br>ill appear in the first line when this post shows up in the search results. |   |

#### Get Immediate keyword analysis report

| amazing ×                                                                                        | 82 / 100 |
|--------------------------------------------------------------------------------------------------|----------|
| Get keyword suggestions from Google & optimize upto 5 Focus Keywords by linking your Residuence  | mount.   |
| nsert keywords you want to rank for. Try to attain 100/100 points for better chances of ranking. |          |
| This post is a Pillar Content                                                                    |          |
|                                                                                                  |          |
| Basic SEO                                                                                        | *        |
| V Hurray! You're using Focus Keyword in the SEO Title.                                           |          |
| Focus Keyword used inside SEO Meta Description.                                                  |          |
| Socus Keyword used in the URL.                                                                   |          |
| Focus Keyword appears in the first 10% of the content.                                           |          |
| Focus Keyword found in the content.                                                              |          |
| Vour content is 768 words long. Good job!                                                        |          |

# \* Add SEO Title, Slug, Meta Description and single window and get immediate analysis & preview for better result

| review Snippet Editor           | ×                                                                                                    |
|---------------------------------|----------------------------------------------------------------------------------------------------|
| ැලි General ී ේ Social          |                                                                                                    |
| Preview                         |                                                                                                    |
|                                 | to-enter-seo-meta-title-description-and-focus-keyword/ ▼<br>eta Title, Description, and Focus Keyword » … |
| Title                           | 71 / 60 (674px / 580px)                                                                                   |
| %title% %page% %sep%            | %sitename%                                                                                                |
| This is what will appear in the | first line when this post shows up in the search results.                                                 |
| Permalink                       | 82 / 75                                                                                                   |
| how-to-enter-seo-meta-tit       | tle-description-and-focus-keyword                                                                         |
| This is the unique URL of this  | page, displayed below the post title in the search results.                                               |
| Description                     | 27 / 160 (170px / 920px)                                                                                  |
| Enter your Description her      | e <b>v</b>                                                                                                |
|                                 |                                                                                                    |

#### \* Add keywords in your regular post at your own website

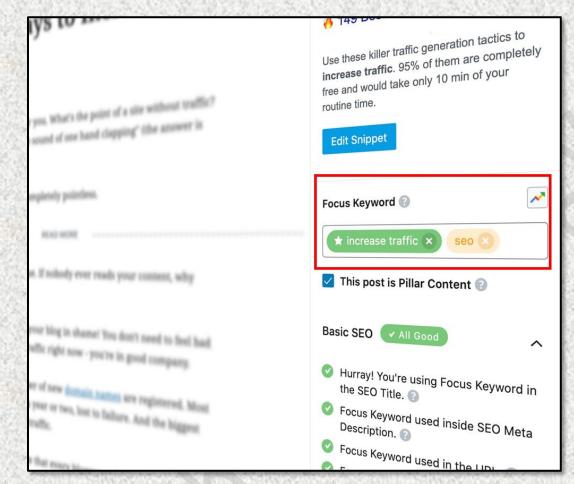

#### View the Output Shown in Google Index

| Google | sitemanhanatihanan api       |                                                                        |                      |                                 |  |  |  |
|--------|------------------------------|------------------------------------------------------------------------|----------------------|---------------------------------|--|--|--|
|        | All News Images              | Books Maps                                                             | More                 | Settings Tools                  |  |  |  |
|        | About 84 results (0.25 secor | nds)                                                                   |                      |                                 |  |  |  |
|        |                              |                                                                        | iotantiy comg t      | he Indexing API                 |  |  |  |
|        | 1.11,                        | how you can use Goog                                                   | le's new indexing AP | I & to get your website's pages |  |  |  |
|        | 1 hour ago - Take a look at  | how you can use Goog<br>ly instead of waiting for<br>th Console in Rai | le's new indexing AP | Č.                              |  |  |  |

#### Adding SEO Keywords in Image of Post & Gallery Images you upload in your own website

Attachment details

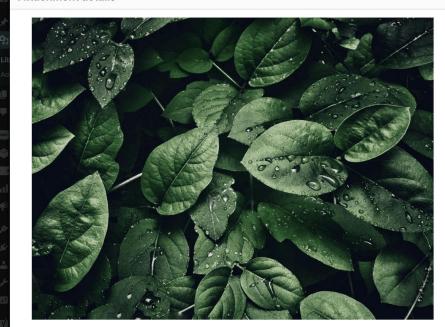

< > × File name: leaves.jpg File type: image/jpeg Uploaded on: November 6, 2019 File size: 125 KB Dimensions: 1000 by 750 pixels Alternative Text A closeup of some dark green leaves. Describe the purpose of the image. Leave empty if the image is purely decorative Title leaves Caption Description Uploaded By admin File URL: http://staging-site.local/wp-content/uplo Copy URL View attachment page | Edit more details | Delete permanently

Edit Image

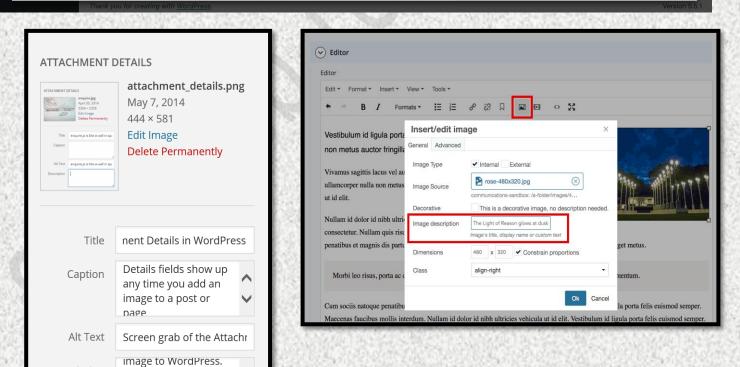

Description

The fields are Title, Caption, Alt Text, and

Description.

V

#### **Google Search Result**

#### Which is Best for your Business?

Google Ads or Google (Maps) My Businsess Or Website SEO ?

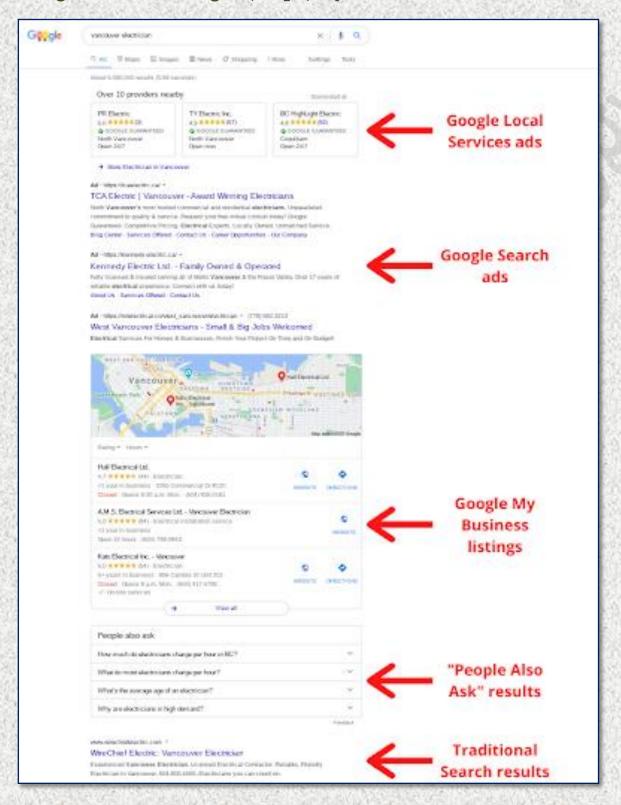

 Desktop View of Google Search (Sponsored places first than your SEO Ranked Website)

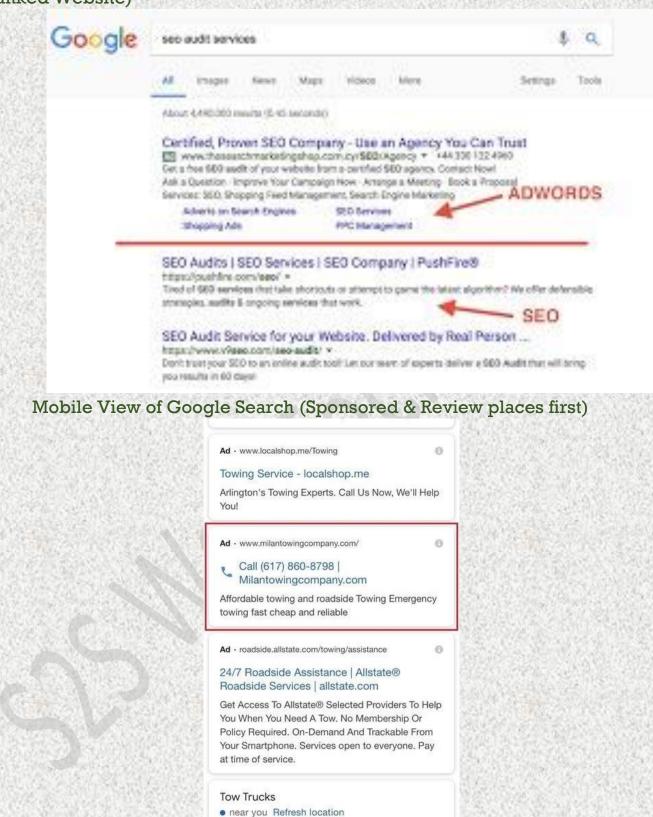

Rocton

- 78

\*\*

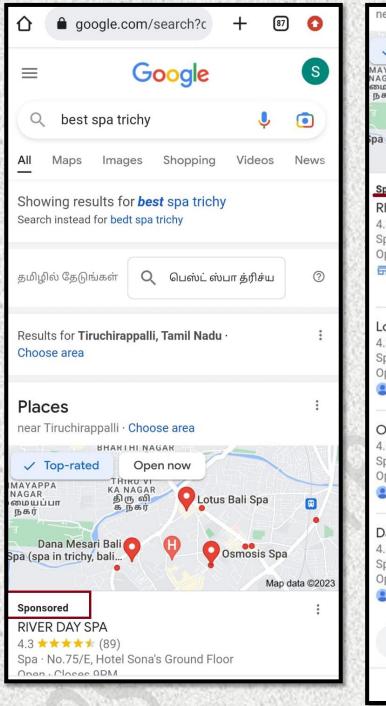

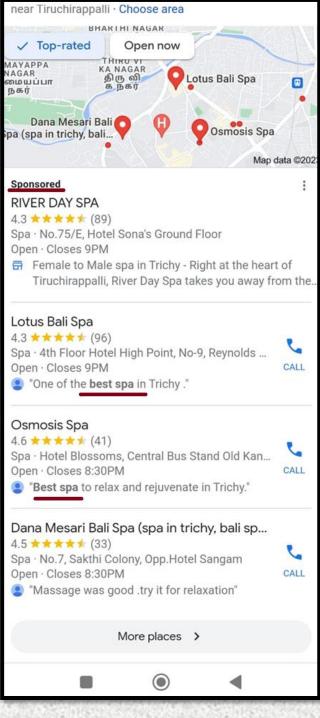

#### Call Ad in Google (Recommended)

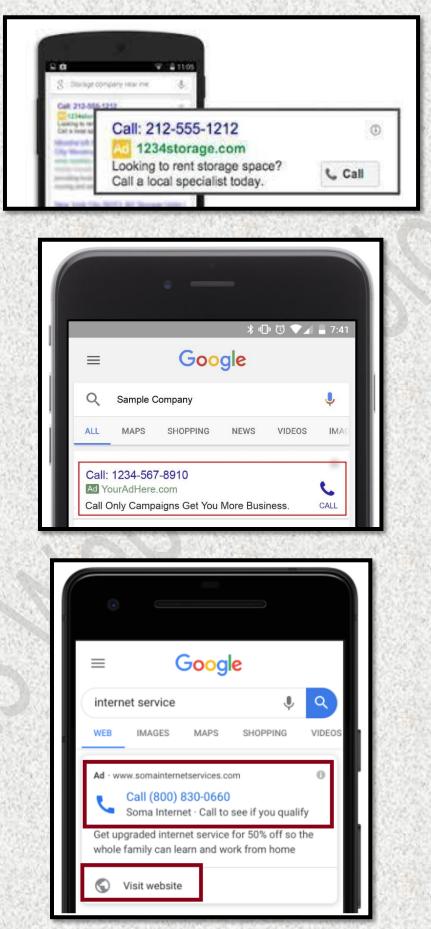

| Matched locations repo             | ort    |       |  |  |  |  |
|------------------------------------|--------|-------|--|--|--|--|
| November 4, 1723 November 11, 2023 |        |       |  |  |  |  |
| Matched location                   | Clicks | Impr. |  |  |  |  |
| Tiruchirappalli, Tamil Nadu, India | 19     | 180   |  |  |  |  |
| Manapparai, Tamil Nadu, India      | 0      | 5     |  |  |  |  |
| Thiruverumbur, Tamil Nadu, India   | 1      | . 3   |  |  |  |  |
| Agaram, Tamil Nadu, India          | 0      | 6     |  |  |  |  |
| S.Kannanur, Tamil Nadu, India      | 1      | 16    |  |  |  |  |
| Total: Locations                   | 21     | 210   |  |  |  |  |
| Total: Account                     | 26     | 316   |  |  |  |  |

| Matched locations re                   | port       |       |
|----------------------------------------|------------|-------|
| November 7, 2023 - Novemb              | er 🏟, 2023 |       |
| Matched location                       | Clicks     | Impr. |
| Turaiyur, Tamil Nadu, India            | 0          | 6     |
| Kulithalai, Tamil Nadu, India          | 0          | 1     |
| Manapparai, Tamil Nadu, India          | 0          | 6     |
| Manachanallur, Tamil Nadu, India       | 0          | 1     |
| Pudukkottai, Tamil Nadu, India         | 0          | 3     |
| Tiruchirapalli West, Tamil Nadu, India | 4          | 42    |
| Srirangam, Tamil Nadu, India           | 0          | 1     |
| Krishnarayapuram, Tamil Nadu, India    | 0          | 2     |
| Tiruverumbur, Tamil Nadu, India        | 1          | 9     |
| Budalur, Tamil Nadu, India             | 1          | 5     |
| Thanjavur, Tamil Nadu, India           | 0          | 6     |
| Iluppur, Tamil Nadu, India             | 0          | 7     |
| Lalgudi, Tamil Nadu, India             | 1          | 18    |
| Ariyalur, Tamil Nadu, India            | 1          | 21    |
| Total: Locations                       | 8          | 128   |
| Total: Account                         | 26         | 316   |

| Auction insights report            |                  |              |                     |                  |                       |                         |  |  |
|------------------------------------|------------------|--------------|---------------------|------------------|-----------------------|-------------------------|--|--|
| November 2,2002 - November 24,2022 |                  |              |                     |                  |                       |                         |  |  |
| Display URL domain                 | Impression share | Overlap rate | Position above rate | Top of page rate | Abs. Top of page rate | <b>Outranking share</b> |  |  |
| mysleepwell.com                    | 10.42%           | 10.89%       | 27.27%              | 80.58%           | 43.08%                | 6.84%                   |  |  |
| wakefit.co                         | 12.72%           | 7.26%        | 40.91%              | 89.95%           | 53.20%                | 6.84%                   |  |  |
| amazon.in                          | 32.46%           | 19.14%       | 27.59%              | 77.01%           | 40.83%                | 6.67%                   |  |  |
| flomattress.com                    | <10%             | 0.99%        | 33.33%              | 88.67%           | 28.00%                | 7.02%                   |  |  |
| You                                | < 10%            |              |                     | 53.47%           | 33.99%                |                         |  |  |
| thesleepcompany.in                 | < 10%            | 2.97%        | 66.67%              | 90.31%           | 38.18%                | 6.91%                   |  |  |
| sleepycat.in                       | < 10%            | 2.31%        | 71.43%              | 91.04%           | 36.56%                | 6.93%                   |  |  |

#### Shopping Ads for product seller (desktop view)

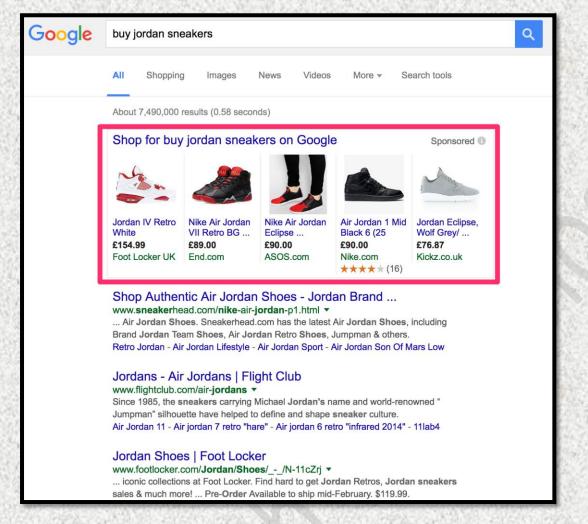

#### Shopping Ads for product seller (Mobile view)

| = (                                                                                               | Google                                                                                            | (2)                                                       | =                                      | Google                                                                                                  |             | 2                      | (≡ s                                          | earch Google Shopping                            | ¥ (2)   |
|---------------------------------------------------------------------------------------------------|---------------------------------------------------------------------------------------------------|-----------------------------------------------------------|----------------------------------------|----------------------------------------------------------------------------------------------------|-------------|------------------------|-----------------------------------------------|--------------------------------------------------|---------|
| Q pet portrait                                                                                    |                                                                                                   | Ļ                                                         | Q pi                                   | ippy portrait                                                                                           |             | ×                      |                                               |                                                  |         |
| ALL SHOPPING                                                                                      | IMAGES NEWS                                                                                       | VIDEOS                                                    | ALL                                    | SHOPPING IMAGES VIE                                                                                     | DEOS NE     | ews                    |                                               | OLIVER                                           |         |
| Ads - See pet portr<br>West & Willow<br>Pet Portraits -<br>Custom One<br>\$69.95<br>West & Willow | West & Willow<br>Pet Portraits -<br>Custom One<br>\$60.00<br>West & Willow                        | Royal Kir<br>Canvas F<br>Custom I<br>\$49.95<br>Iconic Pa | Ads - F<br>Paint<br>Wer<br>Pet<br>\$60 | ouve<br>ouve<br>ouve<br>ouve<br>ouve<br>ouve<br>ouve<br>ouve                                            | Media       | Por<br>Cu<br>Po<br>\$3 | Portrait -<br>Valentin<br>Buying c<br>\$60.00 | A                                                | anvas - |
| <ul> <li>View more</li> </ul>                                                                     | <ul> <li>View more</li> </ul>                                                                     | • View                                                    | Wes                                    | <b>\$60.00</b><br>West & Willow                                                                         | v<br>6)     | We                     |                                               | Wed, Jan 27                                      | WOR BER |
|                                                                                                   |                                                                                                   |                                                           | • '                                    | West & Willow                                                                                           | e           | •                      | West & Will                                   | 0 for free delivery<br>ow<br>ve feedback (3.268) |         |
| Portrait<br>Create Your Custom M<br>Favorite Pets. Simply U                                       | 1 Leading Modern<br>lodern Pet Portrait Of Yo<br>Jpload A Photo. Show Y<br>h Our Clean & Modern D | ur<br>our Pet                                             | Create                                 | View more     Pet Portraits   West &     Your Custom Modern Pet Portr.     Pets. Simply Upload A Photo. | ait Of Your |                        | Type: Pai<br>Theme: A                         |                                                  | hy      |

#### Is Off site engagement being enough for Google SEO?

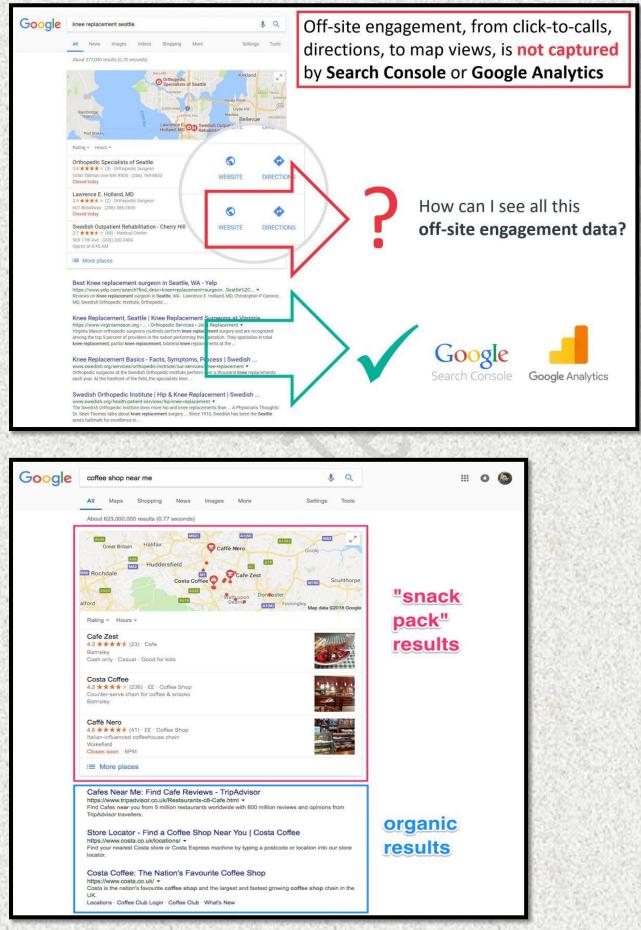

#### Why Google Ad is always shown at top of index?

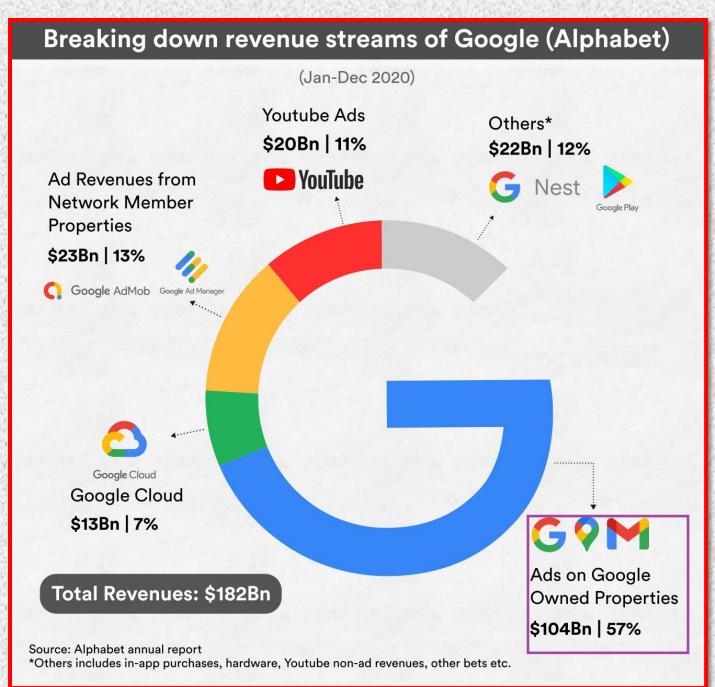

 How Budget is Calculated for Google Ads
 Result for Avg.daily minimum budget for particular business

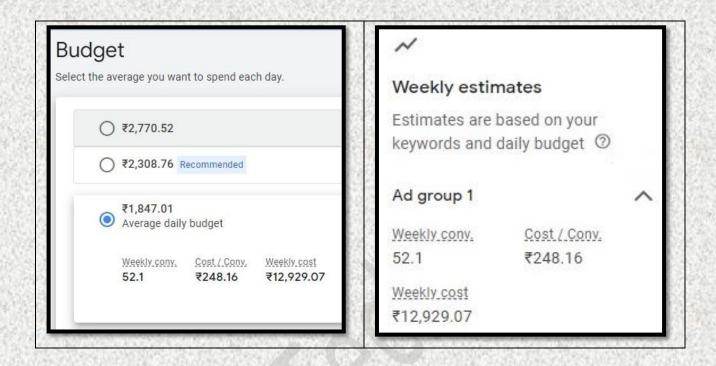

# If result for avg.daily budget increases for particular business

| 0 | ₹2,770.52                                                                                                    |  |
|---|----------------------------------------------------------------------------------------------------|--|
| 0 | ₹2,308.76 Recommended<br>Average daily budget                                                                                               |  |
|   | Weekly.conv.         Cost./.Conv.         Weekly.cost           58         ₹278.64         ₹16,161.32                                       |  |
|   | Recommended because of your campaign settings, such as bidding, targeting, keywords and ads, as well as the budgets of similar advertisers. |  |

#### Facebook Ads

#### What is facebook boost & our Facebook ad technology?

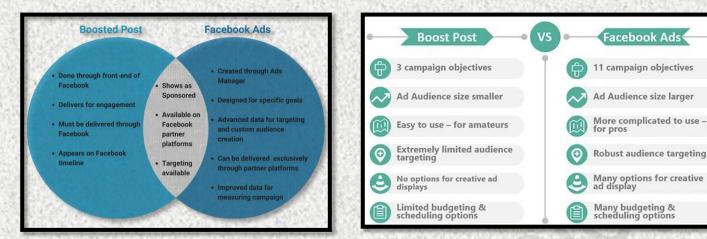

#### Desktop & Mobile view of a Video Ad in Facebook

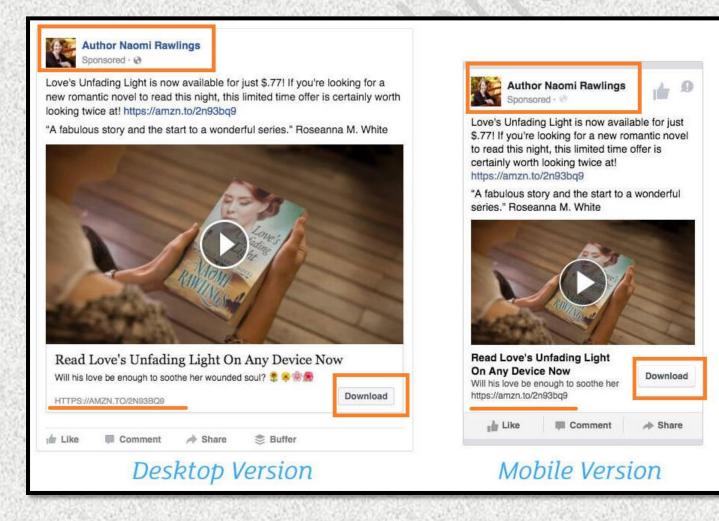

#### Desktop & Mobile view of a Image Ad in Facebook

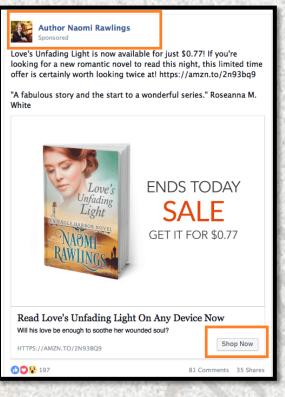

Desktop & Mobile view of a Image Carousel Ad in Facebook

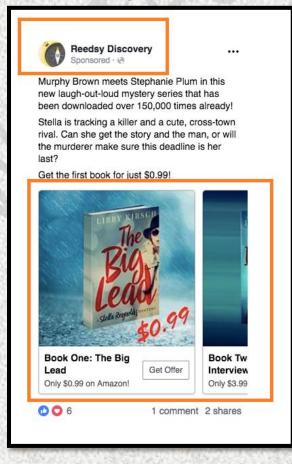

#### Facebook Form Submission

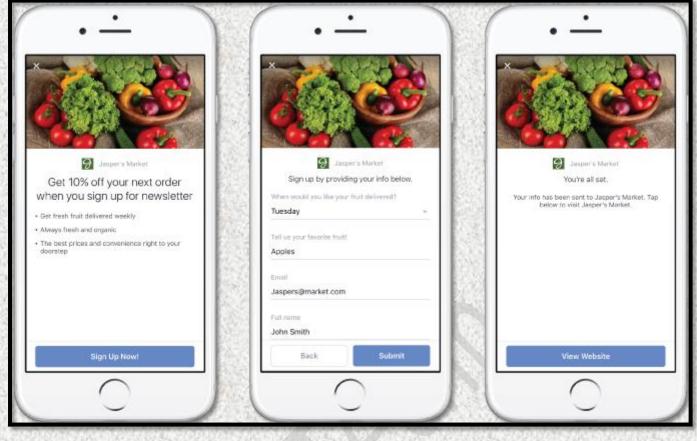

#### Facebook Ad towards Messenger Chat

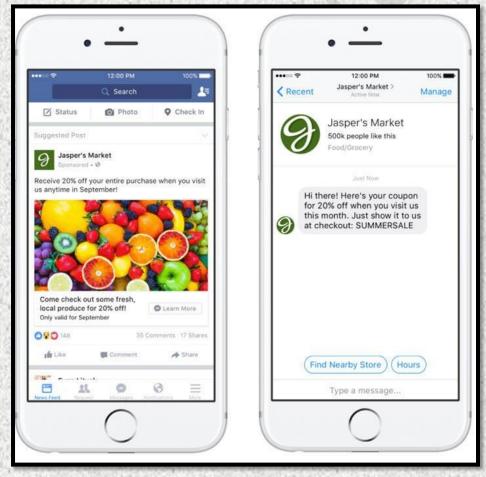

#### Facebook Ad towards Call Button

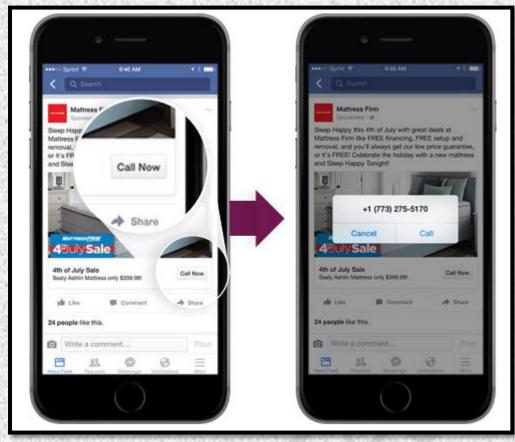

#### Facebook Ad Directing to your WhatsApp

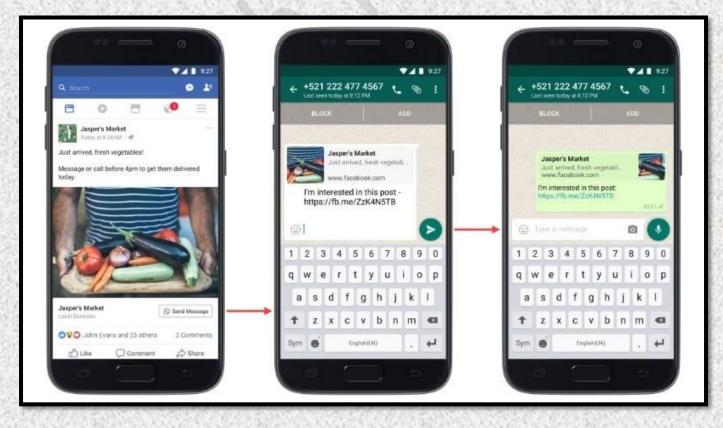

#### \*\* Instagram Sponsored Ad

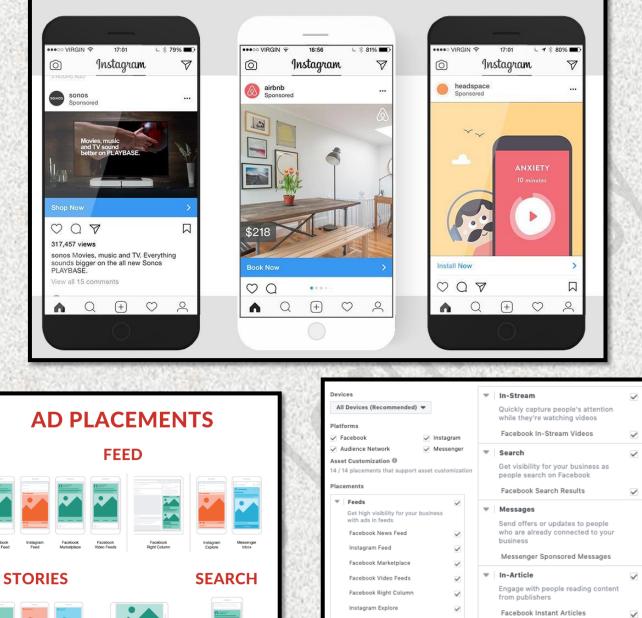

Facebook News Feed Facebook Facebook Stories Instagram Stories Messenger Stories Facebook Search Results IN-**STREAM** 

Messenger Inbox Apps and Sites Stories V Expand your reach with ads in Tell a rich, visual story with immersive, fullscreen vertical ads external apps and websites Audience Network Native, Banner and Interstitial Facebook Stories V Instagram Stories ~ Audience Network Rewarded Videos Messenger Stories V

~

~

 $\checkmark$ 

#### How Budget and Leads are calculated in Facebook and Instagram Ads Fixing Minimum Budget and Estimated daily reach. Varies Business to Business

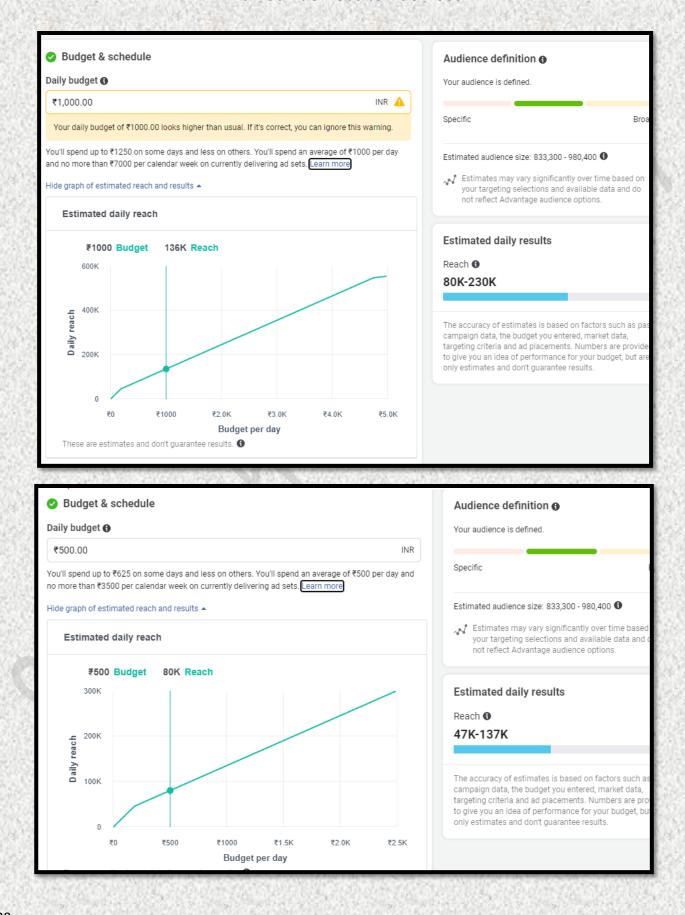

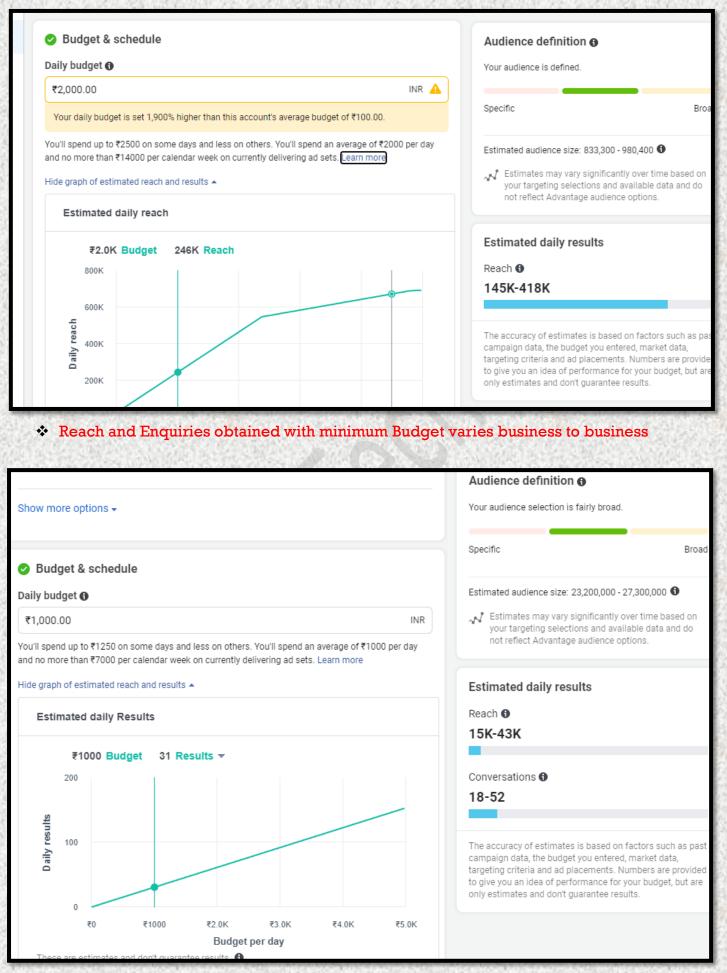

#### 

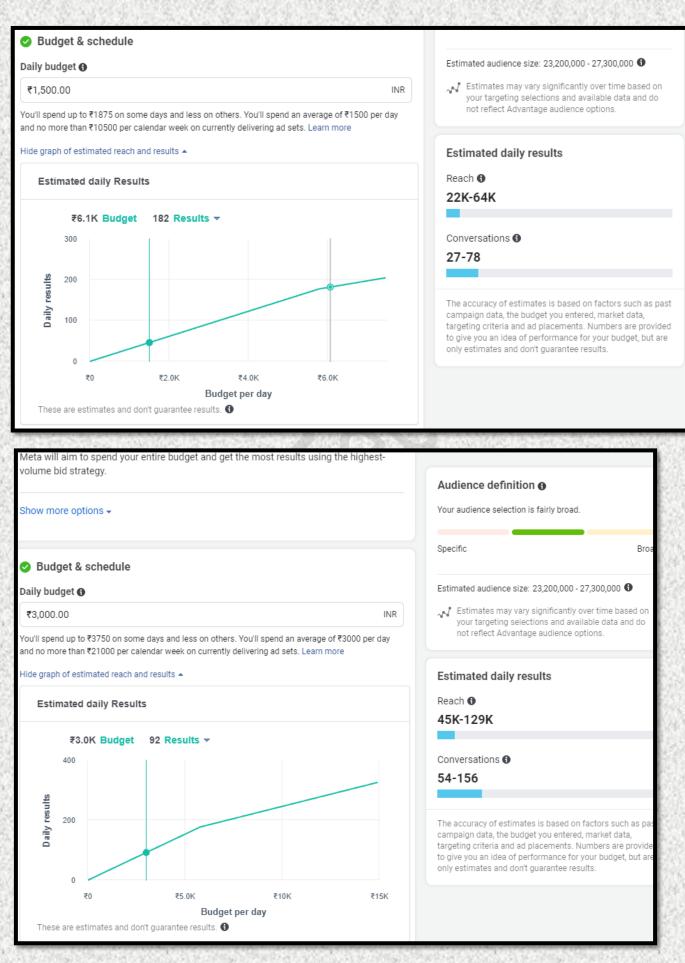

#### Performance Overview While Running Ad

| Perform           | nance over         | view          |        |                  |       |                |               |                  | Customise metrics |        |          |
|-------------------|--------------------|---------------|--------|------------------|-------|----------------|---------------|------------------|-------------------|--------|----------|
| Messag<br>229<br> | jing conversa<br>) | ations starte | ed 🚯   | Per mess<br>₹41. |       | ersation start | ied <b>()</b> | Reach ()<br>77,8 | 79                |        |          |
| Messag            | ging conver        | sations st    | arted  |                  |       |                |               |                  |                   |        |          |
| 60                |                    |               |        |                  |       |                |               |                  |                   |        |          |
| 40                |                    |               |        |                  |       |                |               |                  |                   |        | +        |
| 20                |                    |               |        |                  |       |                |               |                  |                   |        |          |
| 0                 | 12 Nov             | 5 Mar         | 26 Jun | 17 Oct           | 7 Feb | 31 May         | 21 Sep        | 12 Jan           | 5 May             | 26 Aug | <u> </u> |

# **5 AD OBJECTIVES**

#### **Brand Awareness**

Increase the visibility of your brand.

#### Reach

Get your Ads in front of the maximum number of users.

**Traffic** Generate more visitors for your website.

#### Engagement

Increase the number of people that engage with your Ads and posts.

#### Conversions

Increase the number of users committing to an action (purchasing a product, filling out a contact form, etc.).

WHAT'S YOUR MARKETING OBJECTIVE?

## Why to maintain Social Media Platform?

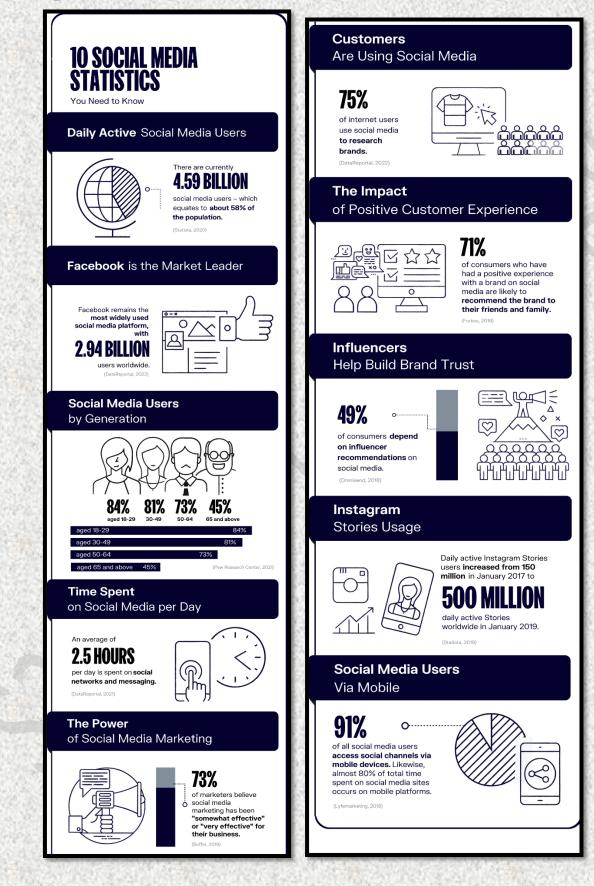

# YouTube Ads

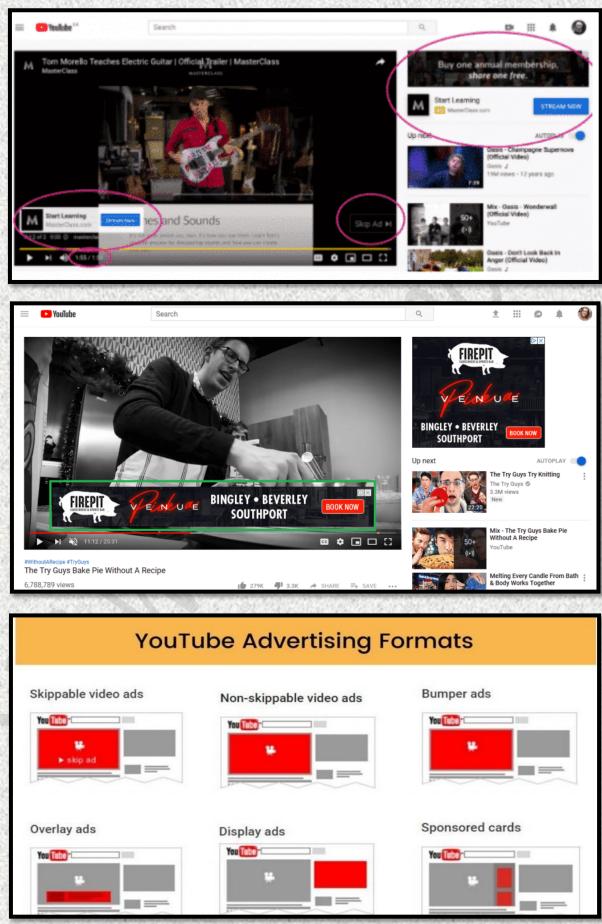

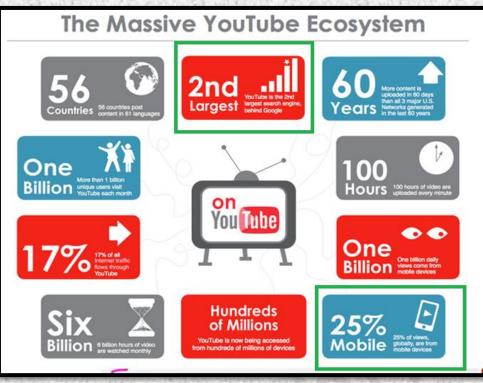

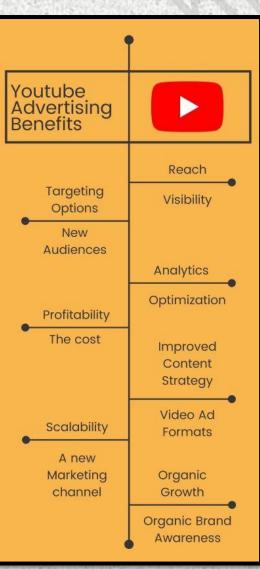

## **Google My Business**

#### Google My Business is a tool that enables you to manage and optimize your Business Profile on Google

#### Photo & video guidelines

Make sure your photos and videos follow Google's guidelines and requirements, and comply with Google's content policy.

| Google Business Profile Help                 | Q Describe your issue                                                                                                    |
|----------------------------------------------|----------------------------------------------------------------------------------------------------|
| Photo & video                                | guidelines                                                                                                    |
| Make sure your photo<br>with Google's conten | os and videos follow Google's guidelines and requirements, and comply t policy.                                                   |
| Photo guidelines                             |                                                                                                    |
| Your photos look bes                         | t on Google if they meet the following standards:                                                                                 |
| • Format: JPG or PN                          | G.                                                                                                    |
| Size: Between 10 k                           | (B and 5 MB.                                                                                                    |
| Recommended re                               | solution: 720 px tall, 720 px wide.                                                                                               |
| <ul> <li>Minimum resolution</li> </ul>       | on: 250 px tall, 250 px wide.                                                                                                    |
|                                              | should be in focus and well lit, and have no significant alterations or ters. In other words, the image should represent reality. |

#### Tips for posting media to Maps

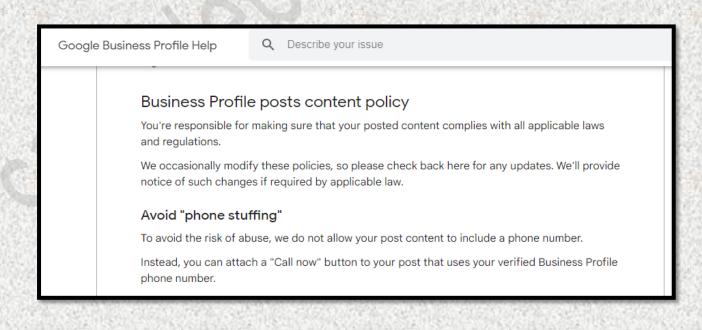

Maps User Contributed Content Policy Help

Q Describe your issue

#### Tips for posting media to Maps

High quality photos, videos, and other media help people all over the world find relevant information about places. Low quality media may be removed; quality removals can't be appealed.

Follow these tips for posting high quality media to Maps.

#### Content & formats

- Use media that you captured. Upload media of a place that you captured using a camera. Avoid screenshots, stock photos, GIFs, collages, heavily edited or otherwise manipulated photos, or imagery created by other parties.
- Create the media at the location you're posting to. Relevant photos and videos are created at the location you're posting about.
- Focus on the location. The location should be the primary subject of the content. Media where something other than the place is the main focus, such as selfies that emphasize a person or group, is less helpful for people trying to decide where to go.

Q

Google Business Profile Help

Describe your issue

Make sure your videos meet the following requirements:

- Duration: Up to 30 seconds long
- File size: Up to 75 MB
- · Resolution: 720p or higher

CARGANES, SALARS AND ARREST AND A CARGAN AND A CARGAN AND A CARGAN AND A CARGAN AND A CARGAN AND A CARGAN AND A

Maps User Contributed Content Policy Help

Q Describe your issue

#### Stylistic adjustments

- Keep media simple. Minimal stylistic adjustments, such as correcting rotation or improving lighting, can be helpful. For 360 photos, blurring faces and license plates helps protect people's privacy. Avoid excessively dark or rotated images. Avoid adding elements such as borders, text, or collaged images.
- Keep media real. Using filters is OK as long as the media still provides a clear, accurate depiction of the place. Avoid heavy filters.
- High resolution is best. High-resolution images help others see what a place is like. Avoid blurry or out-of-focus imagery.
- Stable videos are the most helpful. Avoid shaky, out-of-focus, or distorted or corrupted videos.

Maps User Contributed Content Policy Help Q Describe your issue Superimposed text or graphics · Make sure superimposed content is relevant. Promotional content should be relevant to the place that the media is posted for. Other superimposed content may not help people using Maps. · For 360 photos, limit superimposed content to either the top or bottom 25% of the equirectangular image. · For other media, avoid including distracting or inappropriate superimposed content. Q Describe your issue Maps User Contributed Content Policy Help 360 photos · 360 photos wrap 360° without any gaps in the horizon imagery. Images don't have to extend top to bottom. Minor gaps or holes between the top and bottom edges are acceptable, as are minor stitching errors. The best resolution for 360 photos is at least 4K (a resolution of 3,840 pixels by 2,160 pixels or greater). Create links between nearby vantage points when connecting 360 photos. Creating links elsewhere may disorient people who are exploring your connected 360 photos for the first time. Maps may alter connections to improve viewing. When multiple 360 photos are published to one area, connections between them may be automatically generated. To ensure a realistic, connected viewing experience, we may adjust, remove, or create new connections, and adjust the position and orientation of your 360 photos. Place pins/dots accurately when publishing multiple 360 photos in an area. Using pin/dot proximity or the resulting blue line map visualization to write or draw over the map is distracting to others. Types of photos you can add There are several types of photos you can add to your Business Profile: · Logo: Help your customers recognize your business on Google. For businesses that have their basic information, such as a phone number or hours of operation, the Business Profile highlights the logo.

- Cover photo: Set a cover photo at the top of your profile that best represents your business. In some instances, this action doesn't guarantee the cover photo will show up as the first image for your business.
- Business photos: Add different photos to highlight features of your business to attract and inform customers. Learn more about business photos.